# **Вычислительная техника**

# ЭЛЕКТРОННЫЙ УЧЕБНО-МЕТОДИЧЕСКИЙ КОМПЛЕКС

# **[Демо-версия](https://elearning.academia-moscow.ru/shellserver?id=1659032&demo=1)**

# **Структура курса:**

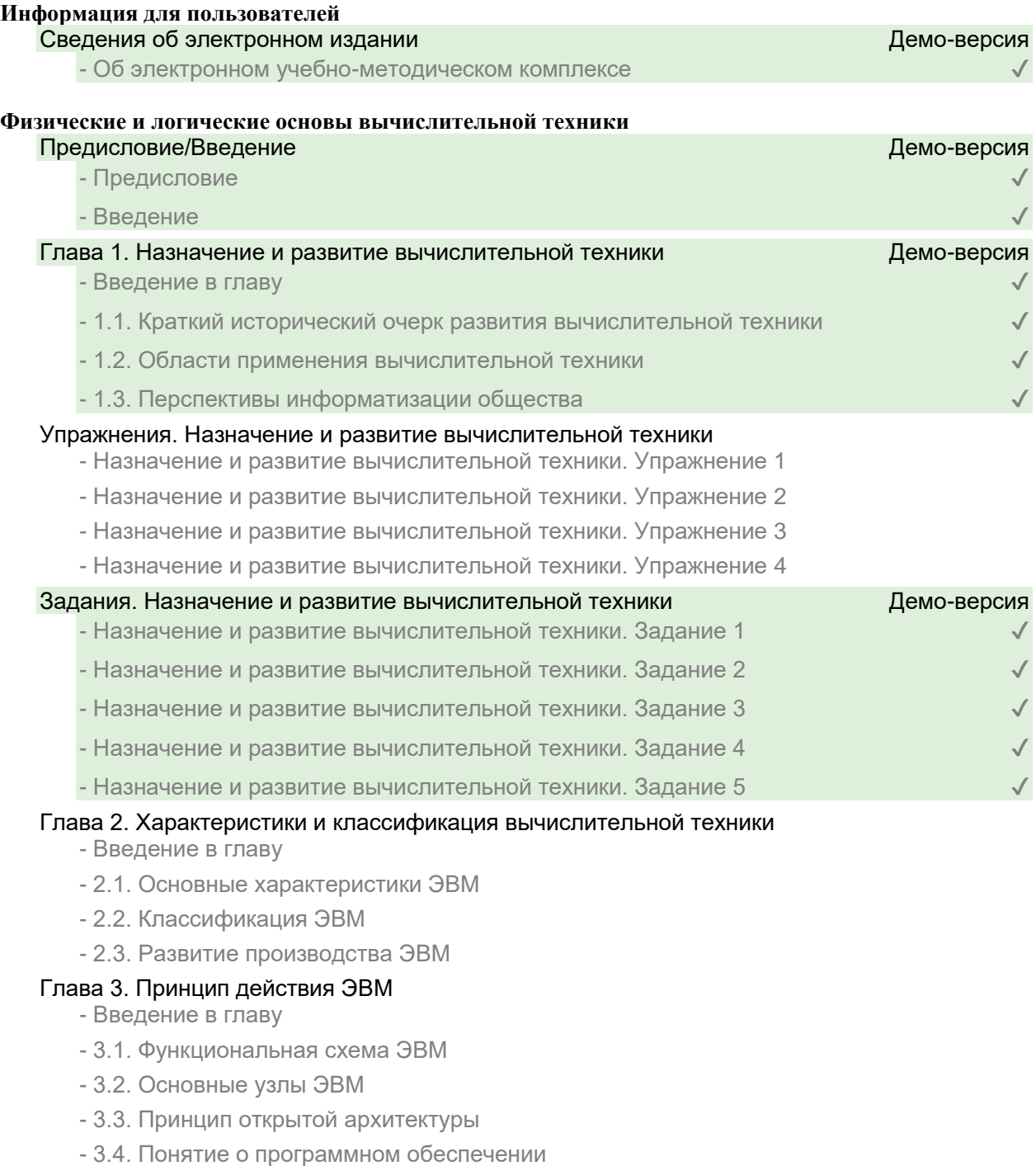

# Упражнения. Характеристики и классификация вычислительной техники. Принцип действия ЭВМ

- Характеристики и классификация вычислительной техники. Принцип действия ЭВМ. Упражнение 1

- Характеристики и классификация вычислительной техники. Принцип действия ЭВМ. Упражнение 2

- Характеристики и классификация вычислительной техники. Принцип действия ЭВМ. Упражнение 3

- Характеристики и классификация вычислительной техники. Принцип действия ЭВМ. Упражнение 4

- Характеристики и классификация вычислительной техники. Принцип действия ЭВМ. Упражнение 5

## Задания. Характеристики и классификация вычислительной техники. Принцип действия ЭВМ

- Характеристики и классификация вычислительной техники. Принцип действия ЭВМ. Задание 1

- Характеристики и классификация вычислительной техники. Принцип действия ЭВМ. Задание 2

- Характеристики и классификация вычислительной техники. Принцип действия ЭВМ. Задание 3

- Характеристики и классификация вычислительной техники. Принцип действия ЭВМ. Задание 4

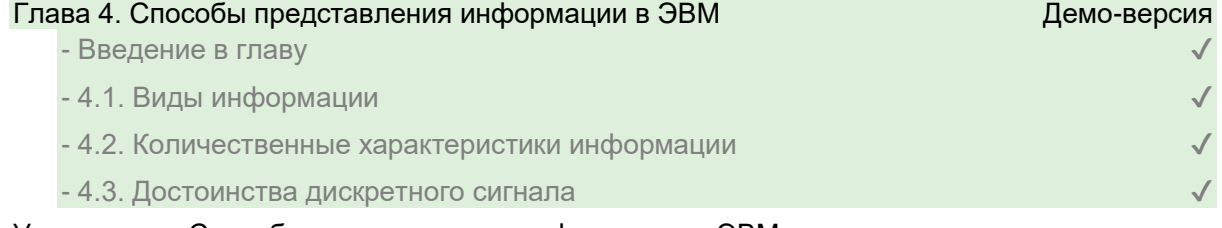

# Упражнения. Способы представления информации в ЭВМ

- Способы представления информации в ЭВМ. Упражнение 1

- Способы представления информации в ЭВМ. Упражнение 2
- Способы представления информации в ЭВМ. Упражнение 3

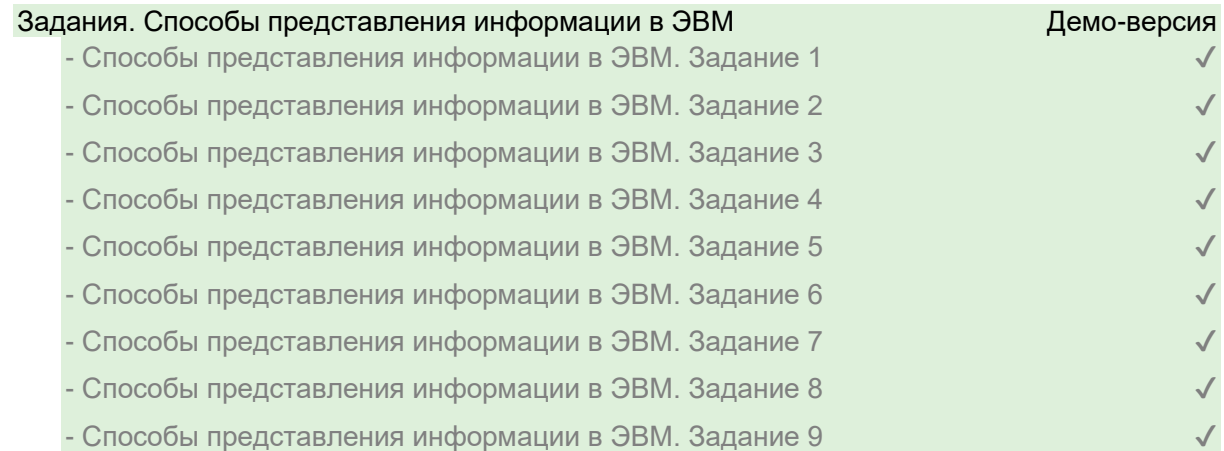

#### Глава 5. Математические основы работы ЭВМ

- Введение в главу

- 5.1. Системы счисления
- 5.2. Перевод чисел из одной системы счисления в другую
- 5.3. Правила недесятичной арифметики
- 5.4. Способы представления чисел в разрядной сетке ЭВМ

#### Упражнения. Математические основы работы ЭВМ

- Математические основы работы ЭВМ. Упражнение 1
- Математические основы работы ЭВМ. Упражнение 2
- Математические основы работы ЭВМ. Упражнение 3

#### Задания. Математические основы работы ЭВМ

- Математические основы работы ЭВМ. Задание 1

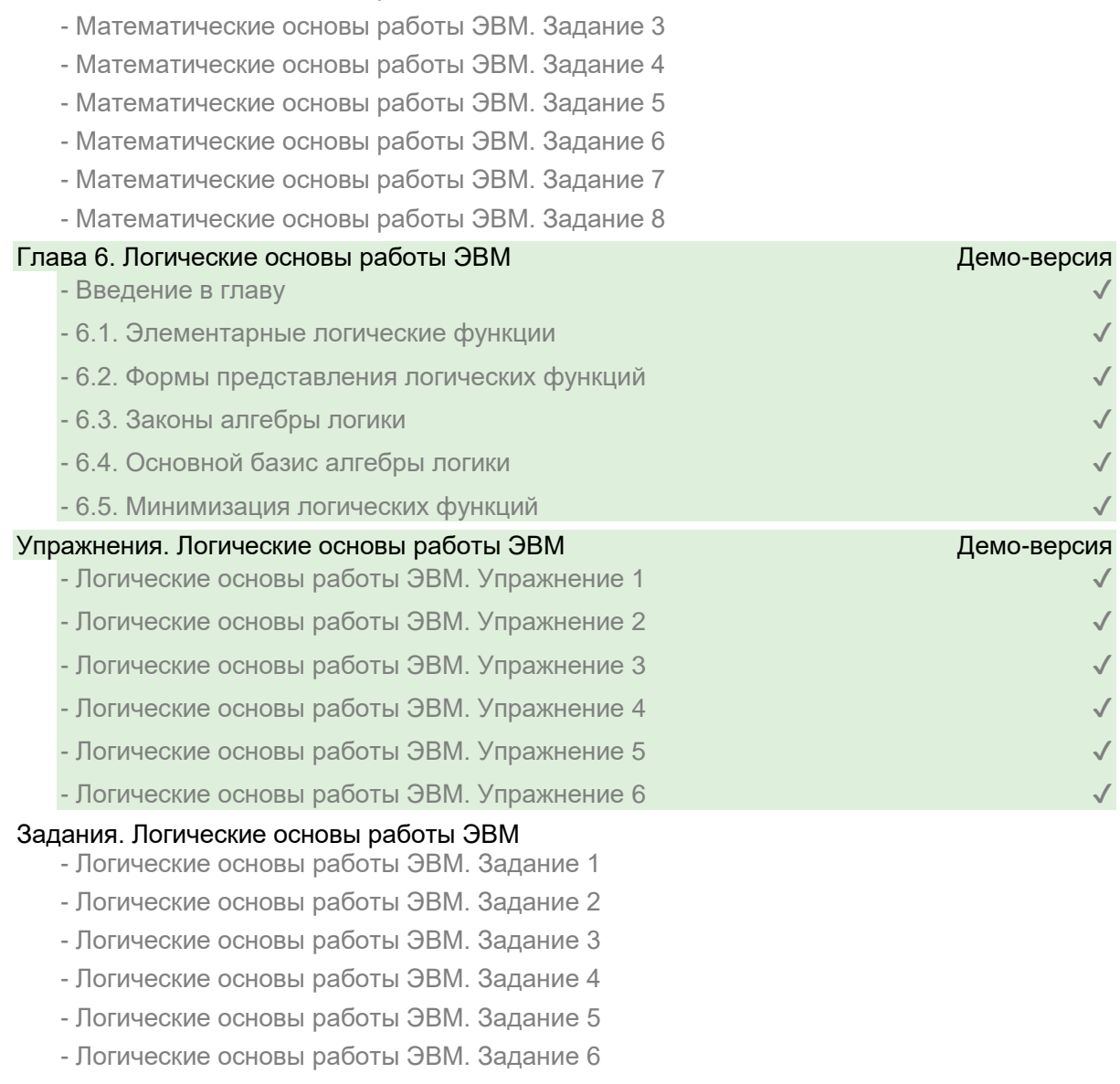

- Логические основы работы ЭВМ. Задание 7

- Математические основы работы ЭВМ. Задание 2

- Логические основы работы ЭВМ. Задание 8

# **Основные элементы и устройства вычислительной техники**

# Глава 7. Типовые элементы вычислительной техники

- Введение в главу

- 7.1. Назначение типовых элементов
- 7.2. Основные логические элементы
- 7.3. Триггеры
- 7.4. Регистры
- 7.5. Счетчики
- 7.6. Сумматоры
- 7.7. Кодирующие и декодирующие устройства
- 7.8. Компараторы
- 7.9. Типы коммутаторов. Мультиплексоры и демультиплексоры
- 7.10. Типовые элементы аналоговых вычислительных машин

#### Упражнения. Типовые элементы вычислительной техники

- Типовые элементы вычислительной техники. Упражнение 1

- Типовые элементы вычислительной техники. Упражнение 2
- Типовые элементы вычислительной техники. Упражнение 3
- Типовые элементы вычислительной техники. Упражнение 4
- Типовые элементы вычислительной техники. Упражнение 5
- Типовые элементы вычислительной техники. Упражнение 6

#### Задания. Типовые элементы вычислительной техники

- Типовые элементы вычислительной техники. Задание 1
- Типовые элементы вычислительной техники. Задание 2
- Типовые элементы вычислительной техники. Задание 3
- Типовые элементы вычислительной техники. Задание 4
- Типовые элементы вычислительной техники. Задание 5
- Типовые элементы вычислительной техники. Задание 6
- Типовые элементы вычислительной техники. Задание 7
- Типовые элементы вычислительной техники. Задание 8
- Типовые элементы вычислительной техники. Задание 9
- Типовые элементы вычислительной техники. Задание 10

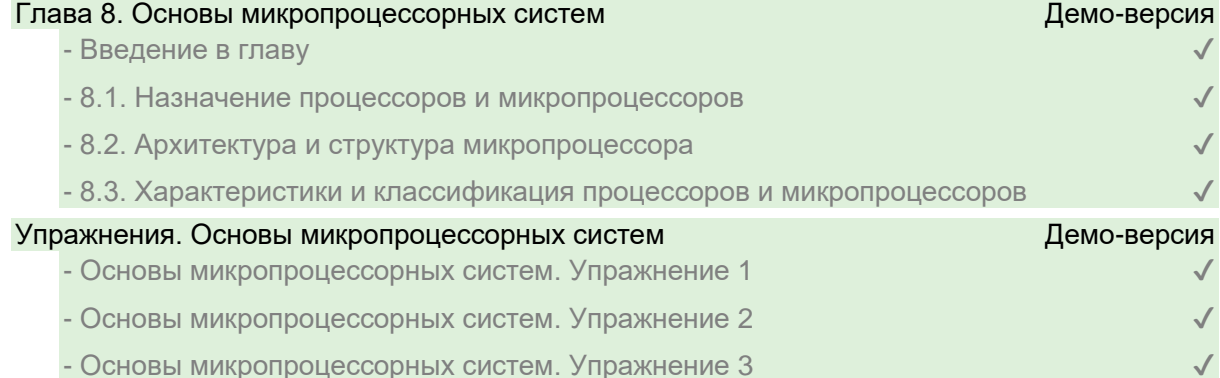

#### Задания. Основы микропроцессорных систем

- Основы микропроцессорных систем. Задание 1
- Основы микропроцессорных систем. Задание 2

#### Глава 9. Арифметико-логические устройства процессора

- Введение в главу
- 9.1. Назначение и состав арифметико-логических устройств
- 9.2. Комбинационные схемы
- 9.3. Конечные автоматы
- 9.4. Работа арифметико-логического устройства

# Упражнения. Арифметико-логические устройства процессора

- Арифметико-логические устройства процессора

# Задания. Арифметико-логические устройства процессора

- Арифметико-логические устройства процессора. Задание 1
- Арифметико-логические устройства процессора. Задание 2

## Глава 10. Управление процессом обработки информации

- Введение в главу
- 10.1. Назначение устройства управления
- 10.2. Аппаратное управление
- 10.3. Программное управление
- 10.4. Алгоритм управления

## Упражнения. Управление процессом обработки информации

- Управление процессом обработки информации. Упражнение 1

#### - Управление процессом обработки информации. Упражнение 2

#### Задания. Управление процессом обработки информации

- Управление процессом обработки информации. Задание 1
- Управление процессом обработки информации. Задание 2

#### Глава 11. Работа микропроцессора

- Введение в главу
- 11.1. Система команд микропроцессора
- 11.2. Процедура выполнения команд
- 11.3. Система прерывания
- 11.4. Понятие о состоянии процессора
- 11.5. Микроконтроллеры

# Глава 12. Запоминающие устройства Демо-версия Демо-версия - Введение в главу - 12.1. Виды и характеристики запоминающих устройств - 12.2. Оперативные запоминающие устройства - 12.3. Принцип магнитной записи - 12.4. Магнитная лента - 12.5. Гибкие диски - 12.6. Жесткие диски - 12.7. Магнитооптические и оптические диски - 12.8. Полупроводниковые энергонезависимые запоминающие устройства

#### Упражнения. Запоминающие устройства

- Запоминающие устройства. Упражнение 1

- Запоминающие устройства. Упражнение 2

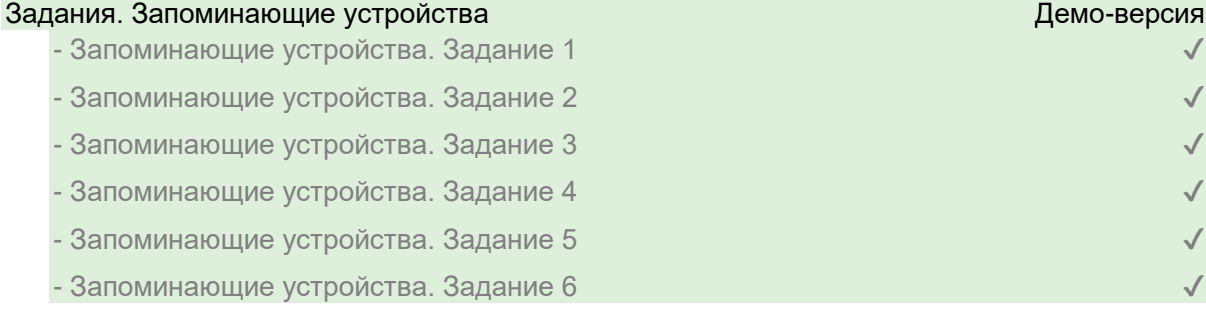

#### Глава 13. Организация интерфейсов в вычислительной технике

- Введение в главу

- 13.1. Назначение и характеристики интерфейса

- 13.2. Параллельный интерфейс
- 13.3. Последовательный интерфейс
- 13.4. Интерфейсы современных персональных компьютеров

### Упражнения. Организация интерфейсов в вычислительной технике

- Организация интерфейсов в вычислительной технике. Упражнение 1
- Организация интерфейсов в вычислительной технике. Упражнение 2

#### Задания. Организация интерфейсов в вычислительной технике

- Организация интерфейсов в вычислительной технике. Задание 1
- Организация интерфейсов в вычислительной технике. Задание 2
- Организация интерфейсов в вычислительной технике. Задание 3
- Организация интерфейсов в вычислительной технике. Задание 4

#### Глава 14. Периферийные устройства вычислительной техники

- Введение в главу
- 14.1. Основные типы устройств ввода—вывода
- 14.2. Печатающие устройства
- 14.3. Устройства отображения информации

### Упражнения. Периферийные устройства вычислительной техники

- Периферийные устройства вычислительной техники. Упражнение 1
- Периферийные устройства вычислительной техники. Упражнение 2
- Периферийные устройства вычислительной техники. Упражнение 3

## Задания. Периферийные устройства вычислительной техники

- Периферийные устройства вычислительной техники. Задание 1
- Периферийные устройства вычислительной техники. Задание 2
- Периферийные устройства вычислительной техники. Задание 3
- Периферийные устройства вычислительной техники. Задание 4
- Периферийные устройства вычислительной техники. Задание 5
- Периферийные устройства вычислительной техники. Задание 6

## **Дополнительно**

# Глава 15. Операционные системы

- Введение в главу
- 15.1. Назначение, функции и состав операционных систем
- 15.2. Операционная система MS-DOS
- 15.3. Операционная система-оболочка Windows
- 15.4. Многопользовательская операционная система UNIX

#### Глава 16. Программное обеспечение

- Введение в главу
- 16.1. Назначение и виды программного обеспечения
- 16.2. Текстовые редакторы
- 16.3. Электронные таблицы
- 16.4. Базы данных
- 16.5. Системы автоматизированного проектирования
- 16.6. Антивирусные программы

#### Упражнения. Программное обеспечение

- Программное обеспечение. Упражнение 1
- Программное обеспечение. Упражнение 2

Задания. Программное обеспечение- Программное обеспечение. Задание 1

- Программное обеспечение. Задание 2
- Программное обеспечение. Задание 3
- Программное обеспечение. Задание 4
- Программное обеспечение. Задание 5

# Глава 17. Основы программирования

- Введение в главу
- 17.1. Принципы программирования
- 17.2. Программирование на машинном языке
- 17.3. Программирование на языке Ассемблер
- 17.4. Программирование на языках высокого уровня
- 17.5. Автоматизация программирования

#### Глава 18. Основы построения компьютерных сетей Демо-версия

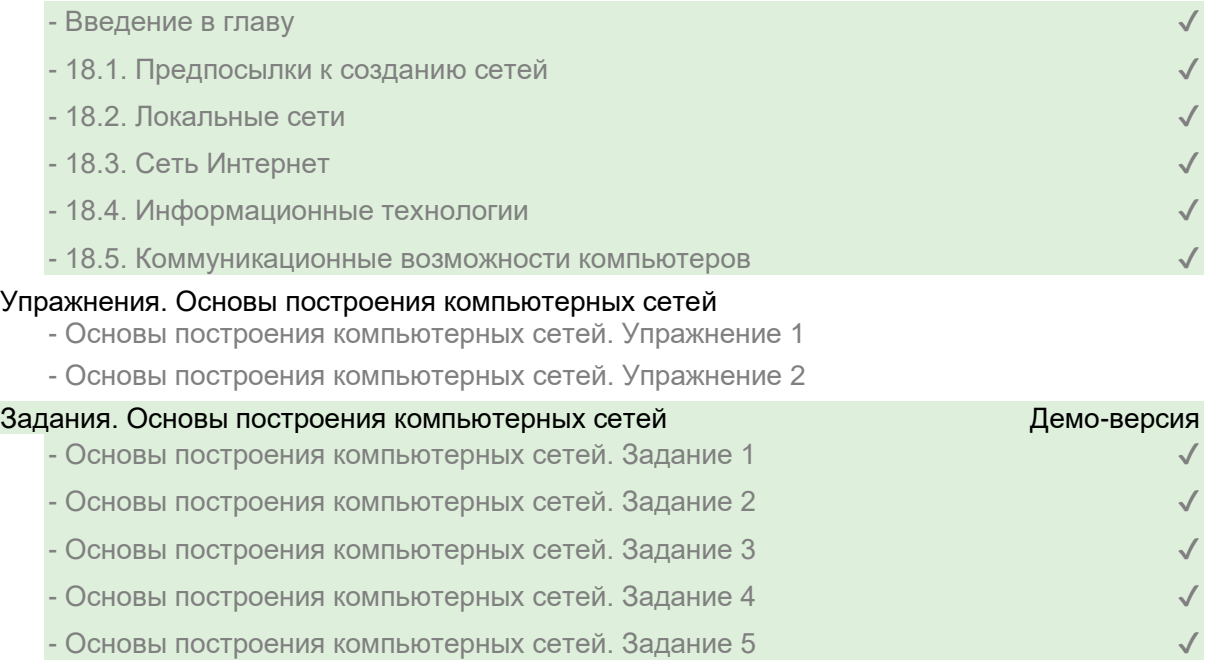

# Глава 19. Работа на персональном компьютере

- Введение в главу
- 19.1. Загрузка компьютера
- 19.2. Файлы, каталоги, папки
- 19.3. Работа с дисками
- 19.4. Архиваторы
- 19.5. Вычисления, таблицы, графики
- 19.6. Оформление документов
- 19.7. Работа в Интернете

## Заключение

- Заключение

# Список литературы Демо-версия

 $\overline{\phantom{a}}$ - Список литературы  $\overline{\phantom{a}}$